LES TAUX

1 - Les taux bruts

Les taux mesurent la fréquence d'un **événement** dans une **population** une **année** donnée.

Exemple : Taux de mortalité en France en 2015 Taux de natalité en Italie en 1997 Taux de nuptialité à l'Ile de la Réunion en 2004

Le **taux d'accroissement naturel** est la différence entre le taux de natalité et le taux de mortalité.

En règle générale les taux sont calculés ''pour mille'' : « le taux de mortalité de Madagascar en 2003 est de 13‰ »

Les **taux** sont le rapport entre le nombre d'événements survenus dans une population une année donnée et la taille moyenne de la population cette même année.

Exemple : Taux bruts de mortalité au Bénin en 2002

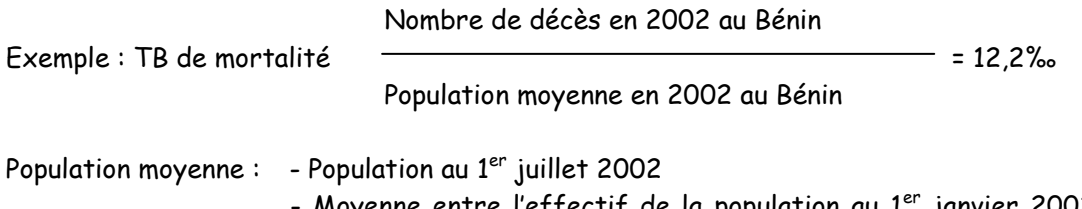

Moyenne entre l'effectif de la population au 1er janvier 2002 et l'effectif de la population au 1<sup>er</sup> janvier 2002

Les **taux par âge** sont le rapport entre le nombre d'événements survenus dans un groupe d'âges d'une population une année donnée et la taille moyenne de cette tranche d'âges cette même année. Les âges sont donnés en années révolues.

On appelle ainsi taux de mortalité à un âge X donné, le rapport entre le nombre de décès de personne d'âge x au cours d'une année et l'effectif moyen de ce même âge.

Exemple : TB de mortalité des 0-4 ans en Irlande en 1998

Nombre de décès chez les 0-4 ans en 1998 TB de mortalité des 0-4 ans =

Population moyenne des 0-4 ans en 1998

Le **taux d'accroissement naturel** est la différence entre le taux de natalité et le taux de mortalité.

## 2 - Les taux comparatifs

Les taux bruts dépendent de **l'intensité du phénomène (décès, naissances)** mais aussi d'autres caractéristiques de la population : le taux de mortalité par exemple dépend de la **structure de la population par âge**. Il est difficile d'interpréter les différences entre les taux bruts de mortalité de deux populations, ou leur évolution (sur des temps longs) dans une même population lorsque les structures par âge sont très différentes.

## Par exemple, en 2013 :

- L'Allemagne a un TM de 11‰, Madagascar de 7‰.

- Que peut-on en conclure ? Rien car les deux populations ont des structures de population très différentes. En Allemagne, 31% de la population a plus de 65 ans, seulement 3% à Madagascar. Aux âges élevés, les décès sont plus nombreux, quelques soient les conditions sanitaires et le niveau de développement du pays.

Pour surmonter cette difficulté et rendre les taux bruts comparables, on recourt à ce qu'on appelle la **standardisation**.

Pour comparer les taux de mortalité de deux populations A et B, plusieurs possibilités :

- on calcule des taux par âge de chaque population avec une structure par âge commune (celles de A, de B ou une structure standard). On élimine ainsi l'effet de la structure par âge.

- on calcule le taux de mortalité de la population A, avec les conditions de mortalité (taux de mortalité) dans la population B.

Exemple :

Décès, population de deux régions : Nord Pas-de-Calais et Limousin

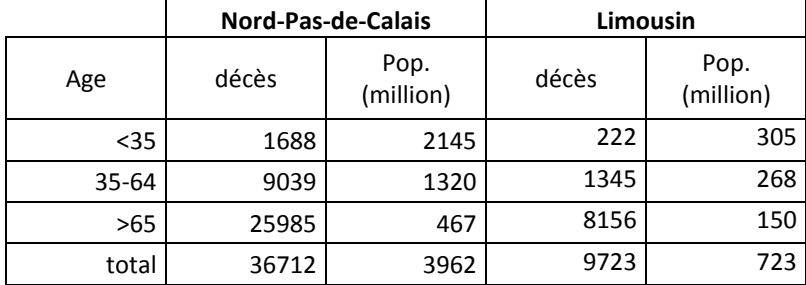

Le taux de mortalité du Nord-Pas-de-Calais est de 9,27‰, celui du Limousin 13,45‰. Comment expliquer l'écart observé (4,18 points) ?

Calculons des taux comparatifs

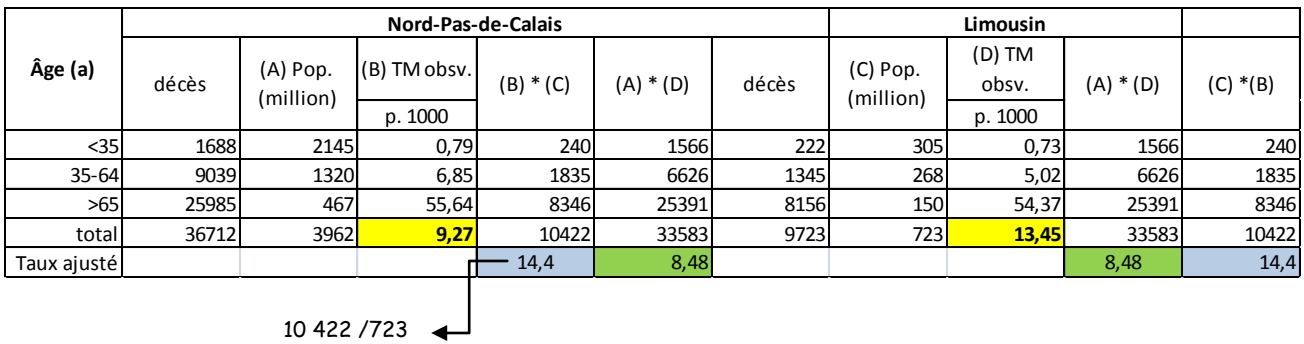

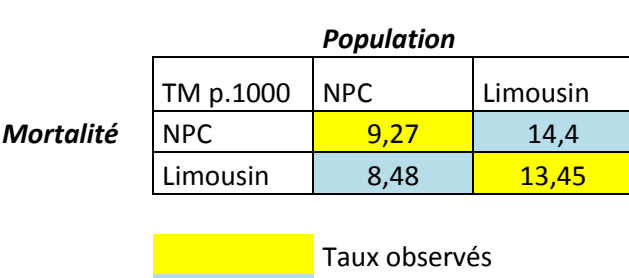

Taux comparatifs

L'écart entre les taux observés est surtout le produit d'un effet de structure. L'écart entre les taux se réduit lorsqu'on compare les deux populations avec la même structure de population.

## **Exercice**

L'exercice consiste à comparer la mortalité dans deux pays l'Albanie et la Suède en 1998 à partir des données des tableaux 1 et 2.

Tableau 1 - Albanie : Nombre de décès, effectif de population et taux de mortalité en 1998

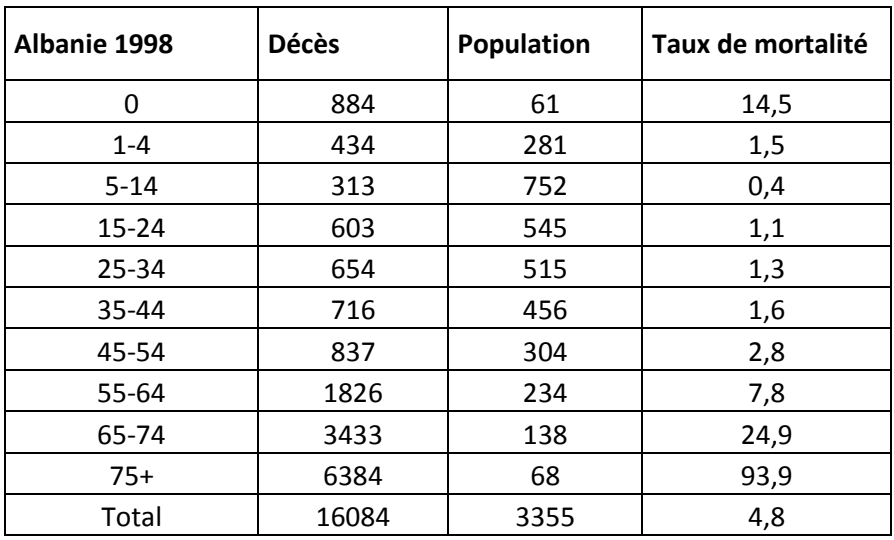

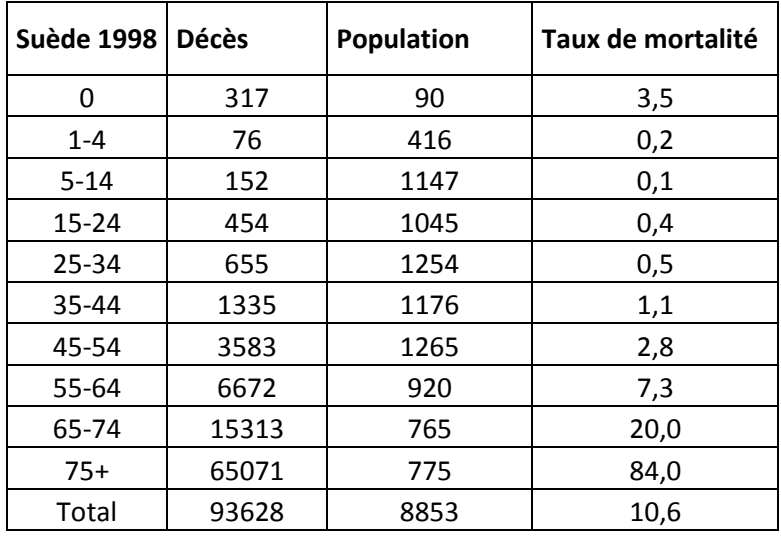

Tableau 2 - Suède : Nombre de décès, effectif de population et taux de mortalité en 1998

a ) Commenter les différences de mortalité entre l'Albanie et la Suède à partir du taux global de mortalité.

b) Calculer ce que serait le taux de mortalité de l'Albanie :

- si elle avait les conditions de mortalité de la Suède (taux de mortalité par âge)

- si elle avait la structure par âge de la Suède.

c) Que pouvez-vous conclure des résultats obtenus à la question suivante ?